## W UNIVERSITY of WASHINGTON

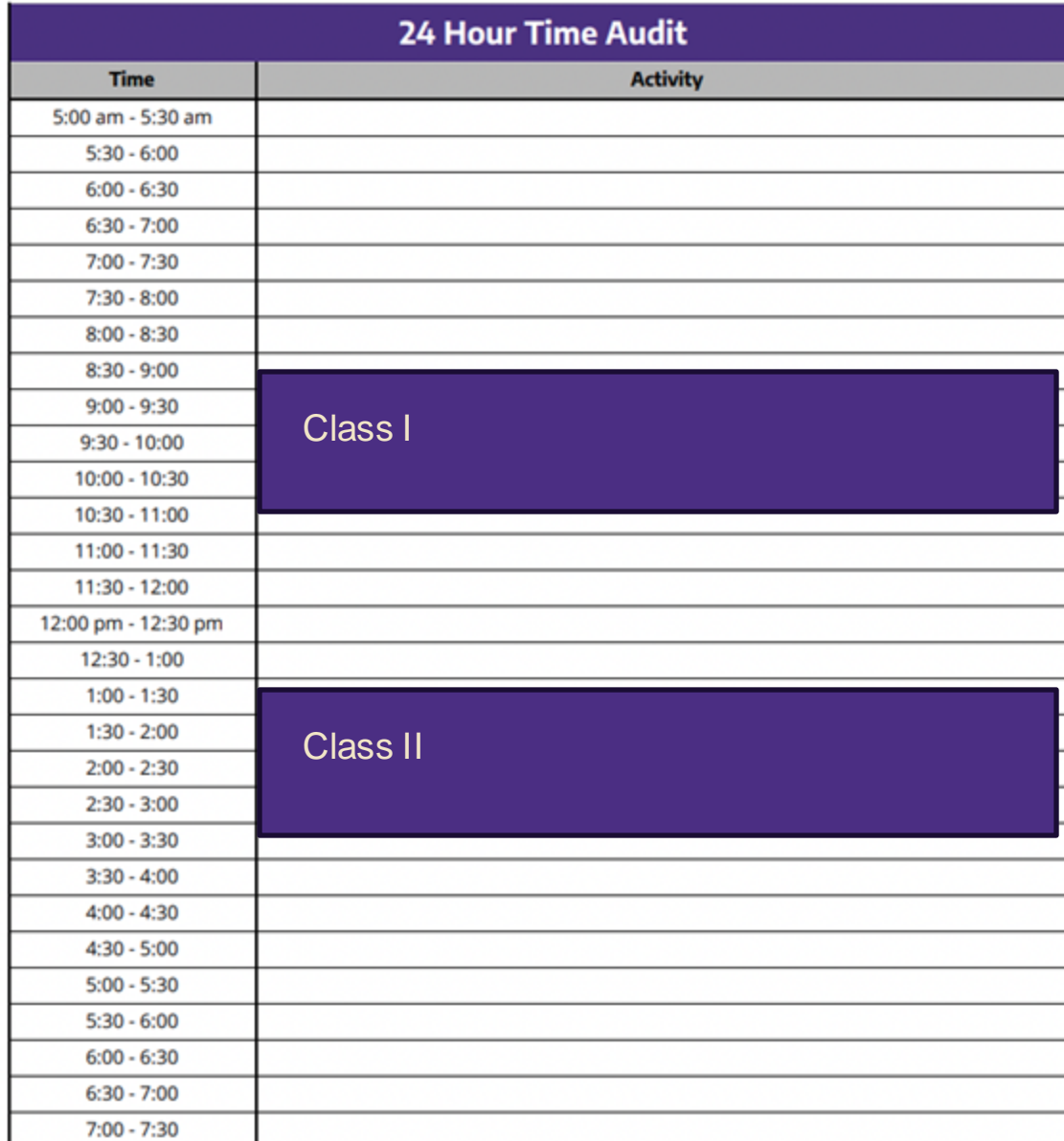

## **Pick a busy day during the week and track your activities**

## **Things to add:**

- $\rightarrow$  Waking up
- $\rightarrow$  Eating
- **→ Commuting**
- **→ Friends/family**
- ➔ Work
- ➔ Self-care (gym)
- → Study
- **→ Social Media**
- $\rightarrow$  Relaxation time
- ➔ Groups/orgs